## **SWITCH services SWITCH**

SWITCH provides different services to Swiss universities. The applications below are available for every member of the UNIL community with a UNIL account.

## **SWITCHfilesender**

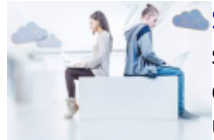

## [SWITCHfilesender](https://www.switch.ch/fr/services/filesender/) allows you to **send large files up to 50 GB by e-mail**. Files

sent through SWITCHfilesender are available to the e-mail recipient for a maximum of 20 days. This service can be used to send (or receive by sending a voucher) files up to 100 e-mail recipients, UNIL or not or to a [FBM Mailing list](https://sympa.unil.ch/sympa/lists/faculte/fbm) (please log in).

## **Documentation**

- [Sending a file with SWITCHfilesender](https://wwwfbm.unil.ch/wiki/si/en:technique:knowledge_base:switch:utilisation_de_switchfilesender)
- [Receiving a file with SWITCHfilesender \(sending a voucher\)](https://wwwfbm.unil.ch/wiki/si/en:technique:knowledge_base:switch:inviter_une_personne_sur_switchfilesender)
- [Official documentation FAQ](https://help.switch.ch/filesender/)